## 換地図 PDF データの部分印刷について(Windows7/AdobeReader)

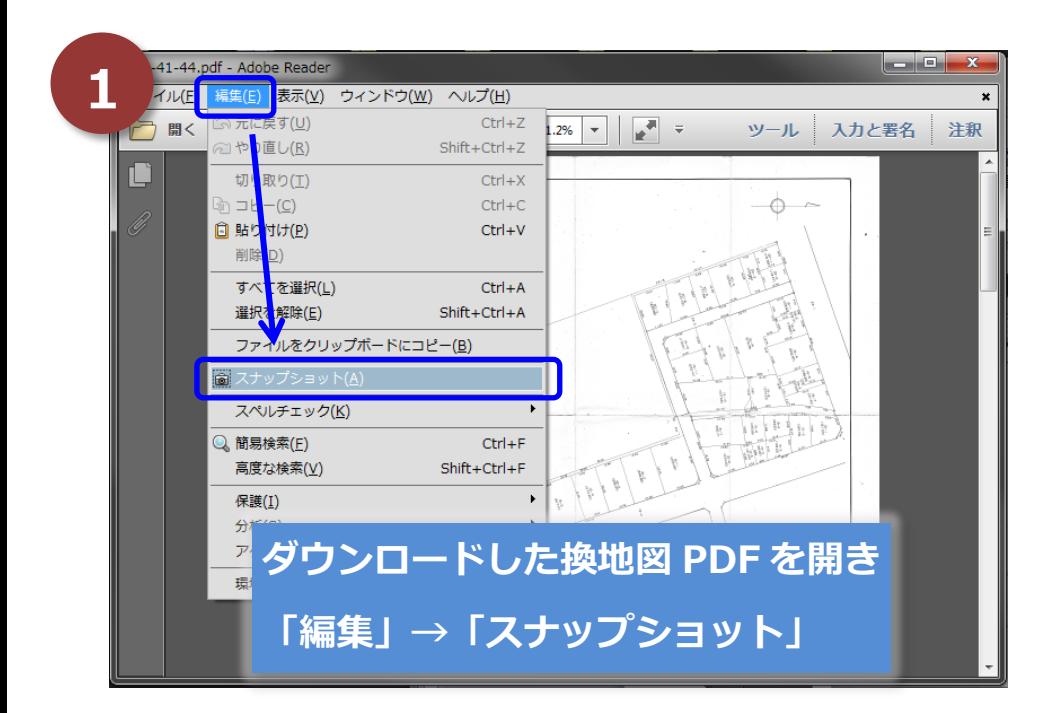

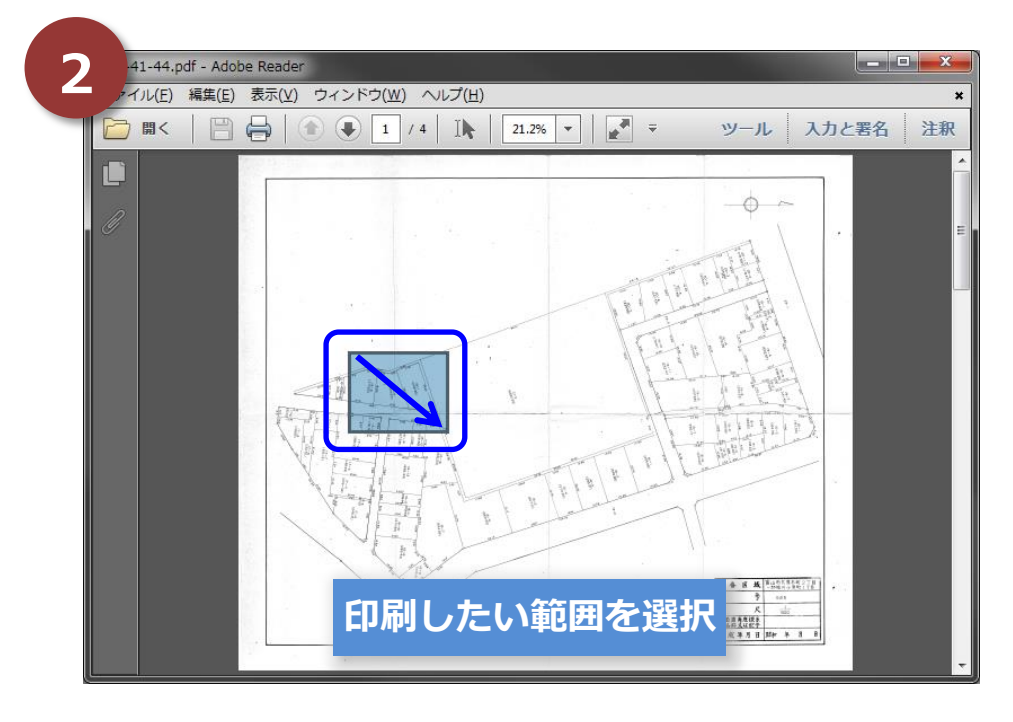

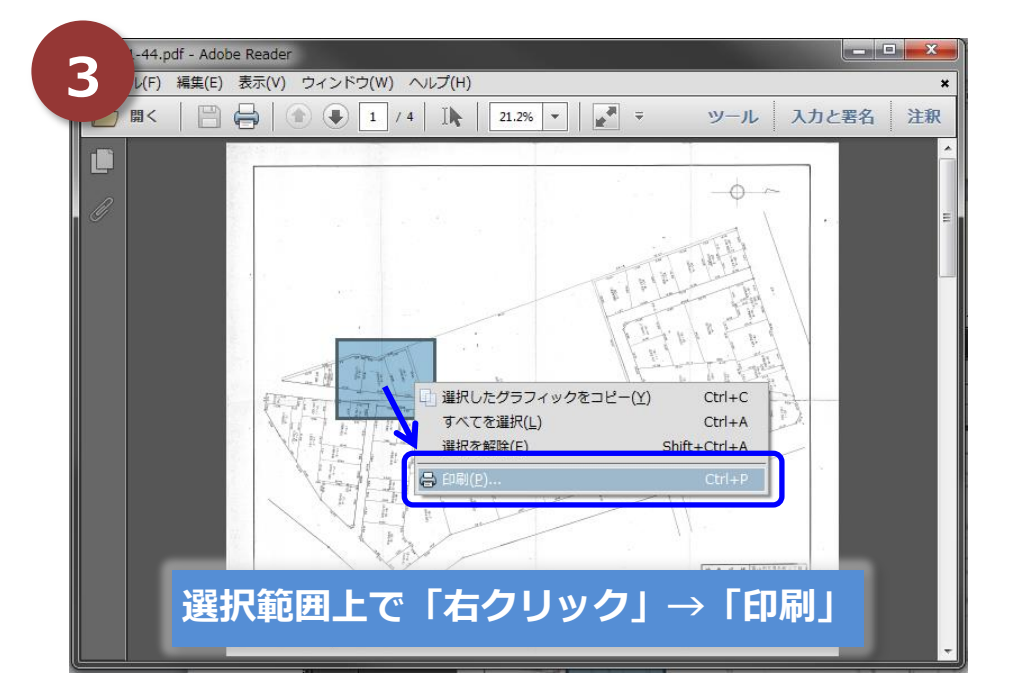

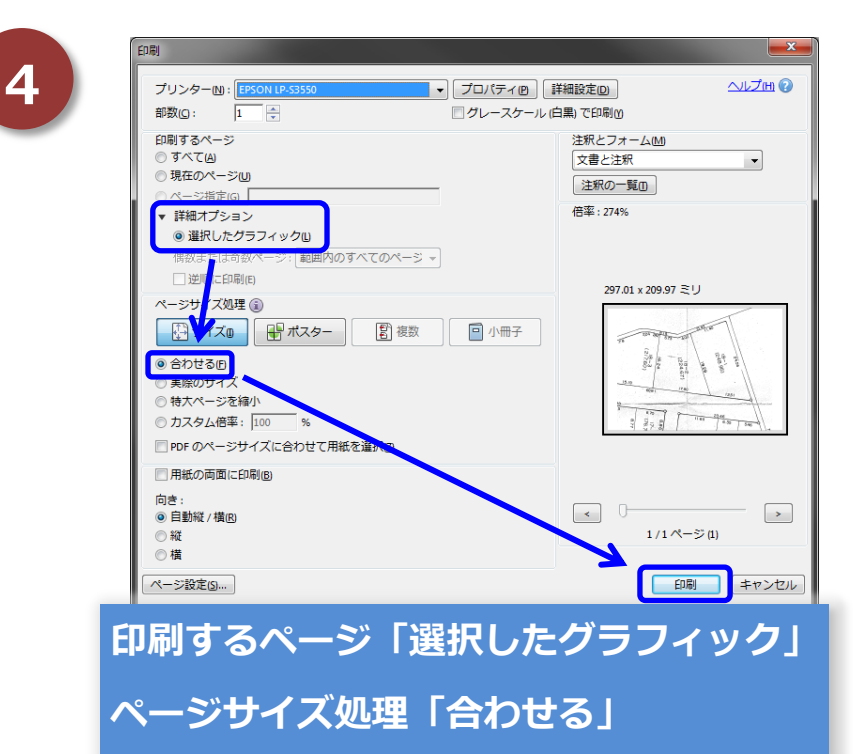